# STAT 222 Lecture 3-4 Pairwise Comparisons & Contrasts

Yibi Huang

Textbook Coverage: Section 4.1-4.3

- $\blacktriangleright$  Inference for a Single Mean  $\mu_i$  in a Multi-Sample Problem
- ▶ Pairwise Comparisons
- ▶ Contrasts

### Last Lecture

One-way ANOVA F-test for the Grass/Weed Competition Study:

```
H_0: \mu_{1N} = \mu_{1Y} = \mu_{2N} = \mu_{3N} = \mu_{4N} = \mu_{4Y}
```
 $H_a$ :  $\mu_{1N}, \mu_{1Y}, \mu_{2N}, \mu_{3N}, \mu_{4N}, \mu_{4Y}$  not all equal

```
grass = read.table("http://www.stat.uchicago.edu/~yibi/s222/grassweed.txt", h=T)
mod1 = lm(percent ~rtt, data=grass)anova(mod1)
Analysis of Variance Table
Response: percent
         Df Sum Sq Mean Sq F value Pr(>F)
trt 5 6398 1280 71.2 3.2e-11
Residuals 18 323 18
```
### Last Lecture

One-way ANOVA F-test for the Grass/Weed Competition Study:

```
H_0: \mu_{1N} = \mu_{1Y} = \mu_{2N} = \mu_{3N} = \mu_{4N} = \mu_{4Y}
```
 $H_a$ :  $\mu_{1N}, \mu_{1Y}, \mu_{2N}, \mu_{3N}, \mu_{4N}, \mu_{4Y}$  not all equal

```
grass = read.table("http://www.stat.uchicago.edu/~yibi/s222/grassweed.txt", h=T)
mod1 = lm(percent ~rtt, data=grass)anova(mod1)
Analysis of Variance Table
Response: percent
         Df Sum Sq Mean Sq F value Pr(>F)
trt 5 6398 1280 71.2 3.2e-11
Residuals 18 323 18
```
▶ Tiny P-value  $\Rightarrow$  significant differences in the means. What should we do next?

<span id="page-4-0"></span>[Inference for a Single Group Mean](#page-4-0)  $\mu_i$  in a [Multi-Sample Problem](#page-4-0)

## Notations for the t-Critical Values

In the remainder of the course, we use  $t_{df,\alpha/2}$  to denote the value that

$$
P(-t_{df,\alpha/2} < T < t_{df,\alpha/2}) = 1 - \alpha
$$

where  $T$  has a *t*-distribution w/ df degrees of freedom

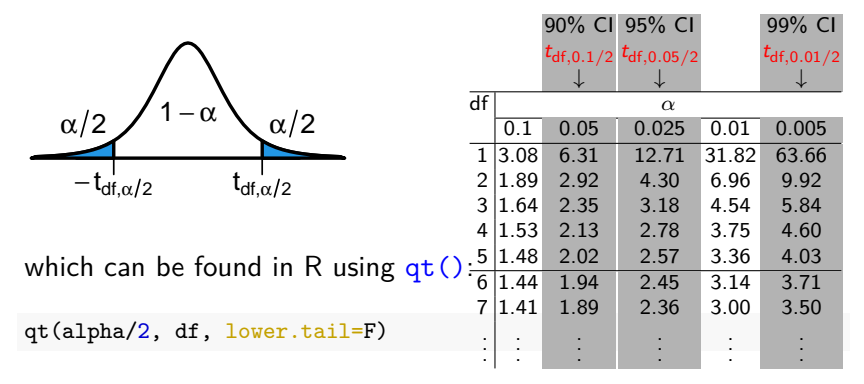

by CLT 
$$
\Rightarrow
$$
 Z =  $\frac{\bar{y} - \mu}{\sigma/\sqrt{n}} \sim N(0, 1)$ .

by CLT 
$$
\Rightarrow
$$
 Z =  $\frac{\bar{y} - \mu}{\sigma/\sqrt{n}} \sim N(0, 1)$ .

• valid for all  $n$  if  $y_i$ 's are normal

by CLT 
$$
\Rightarrow
$$
 Z =  $\frac{\bar{y} - \mu}{\sigma/\sqrt{n}} \sim N(0, 1)$ .

- valid for all  $n$  if  $y_i$ 's are normal
- $\bullet$  approx. valid for large *n* if  $y_i$ 's are not normal

by CLT 
$$
\Rightarrow
$$
 Z =  $\frac{\bar{y} - \mu}{\sigma / \sqrt{n}} \sim N(0, 1)$ .

- valid for all  $n$  if  $y_i$ 's are normal
- $\bullet$  approx. valid for large *n* if  $y_i$ 's are not normal

However,  $\sigma$  is unknown. We estimate it with  $s = \sqrt{\frac{\sum_i (y_i - \bar{y})^2}{n-1}}$ n−1

$$
t=\frac{\bar{y}-\mu}{s/\sqrt{n}}\sim t_{n-1}
$$

by CLT 
$$
\Rightarrow
$$
 Z =  $\frac{\bar{y} - \mu}{\sigma / \sqrt{n}} \sim N(0, 1)$ .

• valid for all *n* if 
$$
y_i
$$
's are normal

• approx. valid for large  $n$ if  $y_i$ 's are not normal

However,  $\sigma$  is unknown. We estimate it with  $s = \sqrt{\frac{\sum_i (y_i - \bar{y})^2}{n-1}}$ n−1

• valid for all  $n$  if  $y_i$ 's are normal

$$
t=\frac{\bar{y}-\mu}{s/\sqrt{n}}\sim t_{n-1}
$$

by CLT 
$$
\Rightarrow
$$
 Z =  $\frac{\overline{y} - \mu}{\sigma/\sqrt{n}} \sim N(0, 1)$ .

- valid for all  $n$  if  $y_i$ 's are normal
- approx. valid for large *n* if  $y_i$ 's are not normal

However,  $\sigma$  is unknown. We estimate it with  $s = \sqrt{\frac{\sum_i (y_i - \bar{y})^2}{n-1}}$ n−1

$$
t=\frac{\bar{y}-\mu}{s/\sqrt{n}}\sim t_{n-1}
$$

- valid for all  $n$  if  $y_i$ 's are normal
- approx. valid for large *n*

if  $y_i$ 's are not normal

by CLT 
$$
\Rightarrow
$$
 Z =  $\frac{\overline{y} - \mu}{\sigma/\sqrt{n}} \sim N(0, 1)$ .

- valid for all  $n$  if  $y_i$ 's are normal
- approx. valid for large n if  $y_i$ 's are not normal

However,  $\sigma$  is unknown. We estimate it with  $s = \sqrt{\frac{\sum_i (y_i - \bar{y})^2}{n-1}}$ n−1

> $t = \frac{\bar{y} - \mu}{\sqrt{a}}$ s*/* √  $\frac{r^n}{n} \sim t_{n-1}$ • valid for all  $n$  if  $y_i$ 's are normal  $\bullet$  approx. valid for large  $n$ if  $v_i$ 's are not normal

Inverting  $P(-t_{n-1,\alpha/2} < t = \frac{\bar{y}-\mu}{s/\sqrt{t}})$  $\frac{y-\mu}{s/\sqrt{n}} < t_{n-1,\alpha/2}) = 1-\alpha$ , we get the (1 − *α*)100% CI for *µ*:

$$
\bar{y} \pm t_{n-1,\alpha/2} \times \frac{s}{\sqrt{n}}
$$

#### A Naive CI for a Group Mean in a Multi-Sample Problem Model for the multi-sample problem:  $y_{ij} = \mu_i + \varepsilon_{ij}, \quad \varepsilon_{ij} \sim \mathcal{N}(0, \sigma^2)$ LL<sub>1</sub> น<sub>2</sub>  $\mu_3$ σ σ σ σ σ σ Distribution of Population 1 Distribution of Population 2 Population 3

# A Naive CI for a Group Mean in a Multi-Sample Problem

Model for the multi-sample problem:  $\Box$ 

$$
y_{ij} = \mu_i + \varepsilon_{ij}, \quad \varepsilon_{ij} \sim N(0, \sigma^2) \underbrace{\xrightarrow{\text{Distribution of } P_{\text{opulation of }}}
$$
  
\n
$$
\Rightarrow \quad Z = \frac{\bar{y}_{k \bullet} - \mu_k}{\sigma / \sqrt{n_k}} \sim N(0, 1) \underbrace{\xrightarrow{\text{Distribution of } P_{\text{opulation }1}}
$$

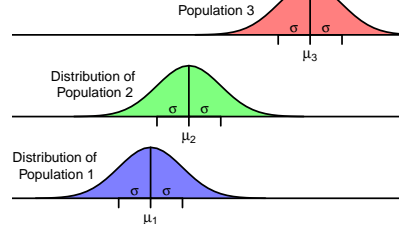

# A Naive CI for a Group Mean in a Multi-Sample Problem

Model for the multi-sample problem:

$$
y_{ij} = \mu_i + \varepsilon_{ij}, \quad \varepsilon_{ij} \sim N(0, \sigma^2)
$$

$$
\Rightarrow \quad Z = \frac{\bar{y}_{k\bullet} - \mu_k}{\sigma / \sqrt{n_k}} \sim N(0, 1)
$$

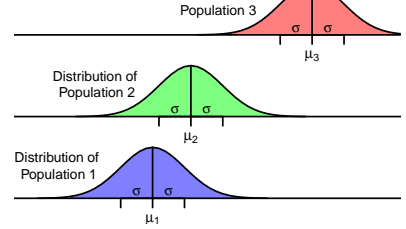

A naive estimate for the unknown *σ* is

$$
s_k = \text{sample SD of the kth group} = \sqrt{\frac{\sum_{j=1}^{n_k} (y_{kj} - \bar{y}_{k\bullet})^2}{n_k - 1}}.
$$

# A Naive CI for a Group Mean in a Multi-Sample Problem

Model for the multi-sample problem:

$$
y_{ij} = \mu_i + \varepsilon_{ij}, \quad \varepsilon_{ij} \sim N(0, \sigma^2)
$$

$$
\Rightarrow \quad Z = \frac{\bar{y}_{k\bullet} - \mu_k}{\sigma / \sqrt{n_k}} \sim N(0, 1)
$$

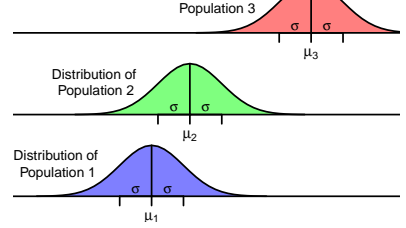

A naive estimate for the unknown *σ* is

$$
s_k = \text{sample SD of the kth group} = \sqrt{\frac{\sum_{j=1}^{n_k} (y_{kj} - \bar{y}_{k\bullet})^2}{n_k - 1}}.
$$

A naive but valid  $100(1 - \alpha)\%$  CI for  $\mu_k$  would be

$$
\bar{y}_{k\bullet} \pm t_{n_k-1,\alpha/2} \times \frac{s_k}{\sqrt{n_k}} \quad \text{since} \quad t = \frac{\bar{y}_{i\bullet} - \mu_k}{s_k / \sqrt{n_k}} \sim t_{n_k-1}.
$$

which uses only data in the kth group, ignoring the rest, not optimal!

# A Better CI for a Group Mean in a Multi-Sample Problem

As all the groups have a **common SD** *σ*, data in other groups cannot help estimating  $\mu_k$  but they can help estimating *σ*. A better estimate for *σ* is

$$
\widehat{\sigma} = \sqrt{\text{MSE}} = \sqrt{\frac{\sum_{i=1}^{g} \sum_{j=1}^{n_i} (y_{ij} - \bar{y}_{i\bullet})^2}{N - g}}
$$

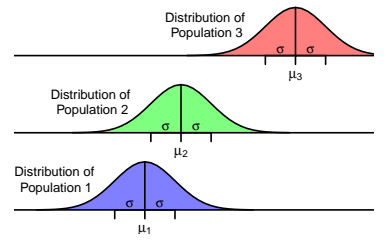

We have

$$
t = \frac{\bar{y}_{k\bullet} - \mu_k}{\hat{\sigma}/\sqrt{n_k}} = \frac{\bar{y}_{i\bullet} - \mu_k}{\sqrt{\text{MSE}}/\sqrt{n_k}} \sim t_{N-g},
$$

from which, a better  $100(1 - \alpha)\%$  CI for  $\mu_k$  is

$$
\bar{y}_{k\bullet} \pm t_{N-g,\alpha/2} \frac{\sqrt{\text{MSE}}}{\sqrt{n_k}}
$$

▶ using observations in all groups to estimate the unknown *σ*  $\triangleright$  higher df =  $N - g$ , not  $n_k - 1$ 

### Example: Grass/Weed Competition

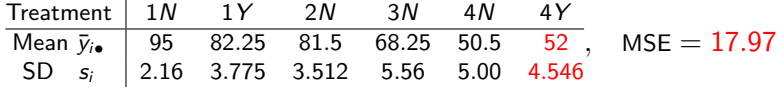

The naive 95% CI for  $\mu_{4Y}$  using only data in Group 4Y:

$$
\bar{y}_{4\mathsf{Y}\bullet} \pm t_{n_{4\mathsf{Y}}-1,\alpha/2} \frac{s_{4\mathsf{Y}}}{\sqrt{n_{4\mathsf{Y}}}} \approx 52 \pm 3.182 \times \frac{4.546}{\sqrt{4}} \approx 52 \pm 7.23.
$$

The better 95% CI for  $\mu_{4Y}$  using the MSE is

$$
\bar{y}_{i\bullet} \pm t_{N-g,\alpha/2} \frac{\sqrt{\text{MSE}}}{\sqrt{n_{4Y}}} = 52 \pm 2.101 \times \frac{\sqrt{17.97}}{\sqrt{4}} \approx 52 \pm 4.45
$$

### Example: Grass/Weed Competition

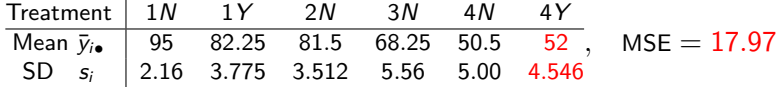

The naive 95% CI for  $\mu_{4Y}$  using only data in Group 4Y:

$$
\bar{y}_{4\mathsf{Y}\bullet} \pm t_{n_{4\mathsf{Y}}-1,\alpha/2} \frac{s_{4\mathsf{Y}}}{\sqrt{n_{4\mathsf{Y}}}} \approx 52 \pm 3.182 \times \frac{4.546}{\sqrt{4}} \approx 52 \pm 7.23.
$$

The better 95% CI for  $\mu_{4Y}$  using the MSE is

$$
\bar{y}_{i\bullet} \pm t_{N-g,\alpha/2} \frac{\sqrt{\text{MSE}}}{\sqrt{n_{4}\gamma}} = 52 \pm 2.101 \times \frac{\sqrt{17.97}}{\sqrt{4}} \approx 52 \pm 4.45
$$

where  $n_{4Y} = 4$ ,  $N = 24$ ,  $g = 6$ ,  $\alpha = 0.05$ . Using R, we can find  $t_{n_{4\gamma}-1,\alpha/2} = t_{4-1,0.05/2} \approx 3.182$  and  $t_{N-g,\alpha/2} = t_{24-6,0.05/2} \approx 2.101$ .

 $qt(0.05/2, df = 4-1, lower$ **tail=F** $)$ [1] 3.182  $qt(0.05/2, df = 24-6, lower.tail=F)$ [1] 2.101

### Example: Grass/Weed Competition

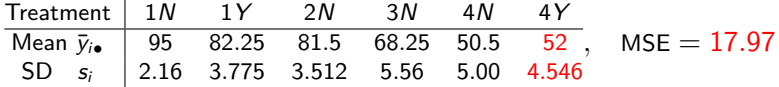

The naive 95% CI for  $\mu_{4Y}$  using only data in Group 4Y:

$$
\bar{y}_{4Y\bullet} \pm t_{n_{4Y}-1,\alpha/2} \frac{s_{4Y}}{\sqrt{n_{4Y}}} \approx 52 \pm 3.182 \times \frac{4.546}{\sqrt{4}} \approx 52 \pm 7.23.
$$

The better 95% CI for  $\mu_{4Y}$  using the MSE is

$$
\bar{y}_{i\bullet} \pm t_{N-g,\alpha/2} \frac{\sqrt{\text{MSE}}}{\sqrt{n_{4}\gamma}} = 52 \pm 2.101 \times \frac{\sqrt{17.97}}{\sqrt{4}} \approx 52 \pm 4.45
$$

where  $n_{4Y} = 4$ ,  $N = 24$ ,  $g = 6$ ,  $\alpha = 0.05$ . Using R, we can find  $t_{n_4}t_{n_5}t_{n_6}t_{n_7}t_{n_8}t_{n_9}t_{n_9}t_{n_1}t_{n_1}t_{n_1}t_{n_2}t_{n_3}t_{n_4}t_{n_5}t_{n_6}t_{n_7}t_{n_8}t_{n_9}t_{n_1}t_{n_1}t_{n_2}t_{n_3}t_{n_4}t_{n_5}t_{n_6}t_{n_7}t_{n_8}t_{n_9}t_{n_1}t_{n_1}t_{n_2}t_{n_3}t_{n_4}t_{n_5}t_{n_6}t_{n_7}t_{n_$ 

```
qt(0.05/2, df = 4-1, lowertail=F)
[1] 3.182
qt(0.05/2, df = 24-6, lower.tail=F)[1] 2.101
```
Observe the naive CI has a bigger margin of error 7.23 than the margin of error 4.45 for the CI using the MSE.

### Interpretation of the better 95% CI for  $\mu_{4Y}$ : 52  $\pm$  4.45

For plots received 800 mg N/kg soil and 1 cm of irrigation per week, we estimate that 52.0% of living material is bluestem (grass) on average with a margin of error of 4.45% at 95% confidence.

### emmeans Library in R

The R library emmeans can produce confidence intervals for each group mean.

Need to install the emmeans library first, by the following command. You only need to install ONCE!

install.packages("emmeans") *# JUST RUN THIS ONCE!*

Once installed, must load emmeans at every R session before it can be used.

library(emmeans)

The Section 3.9 and 4.7 of the textbook use the library lsmeans, which is now obsolete and replaced by the emmeans library.

```
grass = read.table("http://www.stat.uchicago.edu/~yibi/s222/grassweed.txt", h=T)
mod1 = lm(percent ~rtt, data=grass)emmeans(mod1, "trt", level=0.95)
trt emmean SE df lower.CL upper.CL
1N 95.0 2.12 18 90.5 99.5
1Y 82.2 2.12 18 77.8 86.7
2N 81.5 2.12 18 77.0 86.0
3N 68.2 2.12 18 63.8 72.7
4N 50.5 2.12 18 46.0 55.0
4Y 52.0 2.12 18 47.5 56.5
```
Confidence level used: 0.95

#### or

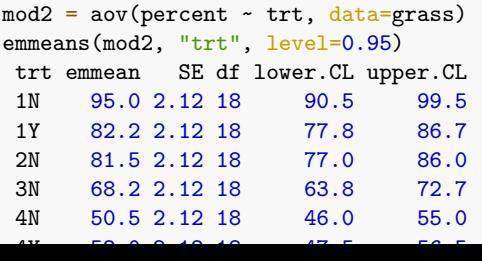

# <span id="page-24-0"></span>[Pairwise Comparison](#page-24-0)

Model for the multi-sample problem:

$$
y_{ij} = \mu_i + \varepsilon_{ij}, \quad \varepsilon_{ij} \sim N(0, \sigma^2)
$$

Consider the pairwise comparison of group means  $\mu_k - \mu_\ell$ :

**▶** the estimator is  $\bar{y}_{k\bullet} - \bar{y}_{\ell\bullet}$ 

Model for the multi-sample problem:

$$
y_{ij} = \mu_i + \varepsilon_{ij}, \quad \varepsilon_{ij} \sim N(0, \sigma^2)
$$

\n- the estimator is 
$$
\bar{y}_{k\bullet} - \bar{y}_{\ell\bullet}
$$
\n- Since  $\bar{y}_{k\bullet}$  and  $\bar{y}_{\ell\bullet}$  are independent, we have
\n

$$
\mathbb{V}(\bar{y}_{k\bullet}-\bar{y}_{\ell\bullet})=\mathbb{V}(\bar{y}_{k\bullet})+\mathbb{V}(\bar{y}_{\ell\bullet})=\frac{\sigma^2}{n_k}+\frac{\sigma^2}{n_\ell}
$$

Model for the multi-sample problem:

$$
y_{ij} = \mu_i + \varepsilon_{ij}, \quad \varepsilon_{ij} \sim N(0, \sigma^2)
$$

\n- the estimator is 
$$
\bar{y}_{k\bullet} - \bar{y}_{\ell\bullet}
$$
\n- Since  $\bar{y}_{k\bullet}$  and  $\bar{y}_{\ell\bullet}$  are independent, we have\n 
$$
\mathbb{V}(\bar{y}_{k\bullet} - \bar{y}_{\ell\bullet}) = \mathbb{V}(\bar{y}_{k\bullet}) + \mathbb{V}(\bar{y}_{\ell\bullet}) = \frac{\sigma^2}{n_k} + \frac{\sigma^2}{n_\ell}
$$
\n
\n- SD( $\bar{y}_{k\bullet} - \bar{y}_{\ell\bullet}$ ) =  $\sqrt{\mathbb{V}(\bar{y}_{k\bullet} - \bar{y}_{\ell\bullet})} = \sqrt{\sigma^2 \left(\frac{1}{n_k} + \frac{1}{n_\ell}\right)}$ ,\n  $\sqrt{\sigma^2 \left(\frac{1}{n_k} + \frac{1}{n_\ell}\right)}$

Model for the multi-sample problem:

$$
y_{ij} = \mu_i + \varepsilon_{ij}, \quad \varepsilon_{ij} \sim N(0, \sigma^2)
$$

\n- \n the estimator is 
$$
\bar{y}_{k\bullet} - \bar{y}_{\ell\bullet}
$$
\n
\n- \n Since  $\bar{y}_{k\bullet}$  and  $\bar{y}_{\ell\bullet}$  are independent, we have\n 
$$
\mathbb{V}(\bar{y}_{k\bullet} - \bar{y}_{\ell\bullet}) = \mathbb{V}(\bar{y}_{k\bullet}) + \mathbb{V}(\bar{y}_{\ell\bullet}) = \frac{\sigma^2}{n_k} + \frac{\sigma^2}{n_\ell}
$$
\n
\n- \n SD( $\bar{y}_{k\bullet} - \bar{y}_{\ell\bullet}$ ) =  $\sqrt{\mathbb{V}(\bar{y}_{k\bullet} - \bar{y}_{\ell\bullet})} = \sqrt{\sigma^2 \left(\frac{1}{n_k} + \frac{1}{n_\ell}\right)}$ ,\n
\n- \n SE( $\bar{y}_{k\bullet} - \bar{y}_{\ell\bullet}$ ) = SD( $\bar{y}_{k\bullet} - \bar{y}_{\ell\bullet}$ ) =  $\sqrt{\text{MSE}\left(\frac{1}{n_k} + \frac{1}{n_\ell}\right)}$ .\n
\n

Model for the multi-sample problem:

$$
y_{ij} = \mu_i + \varepsilon_{ij}, \quad \varepsilon_{ij} \sim N(0, \sigma^2)
$$

\n- \n the estimator is 
$$
\bar{y}_{k\bullet} - \bar{y}_{\ell\bullet}
$$
\n
\n- \n Since  $\bar{y}_{k\bullet}$  and  $\bar{y}_{\ell\bullet}$  are independent, we have\n 
$$
\mathbb{V}(\bar{y}_{k\bullet} - \bar{y}_{\ell\bullet}) = \mathbb{V}(\bar{y}_{k\bullet}) + \mathbb{V}(\bar{y}_{\ell\bullet}) = \frac{\sigma^2}{n_k} + \frac{\sigma^2}{n_\ell}
$$
\n
\n- \n SD( $\bar{y}_{k\bullet} - \bar{y}_{\ell\bullet}$ ) =  $\sqrt{\mathbb{V}(\bar{y}_{k\bullet} - \bar{y}_{\ell\bullet})} = \sqrt{\sigma^2 \left(\frac{1}{n_k} + \frac{1}{n_\ell}\right)}$ ,\n
\n- \n SE( $\bar{y}_{k\bullet} - \bar{y}_{\ell\bullet}$ ) = SD( $\bar{y}_{k\bullet} - \bar{y}_{\ell\bullet}$ ) =  $\sqrt{\text{MSE}\left(\frac{1}{n_k} + \frac{1}{n_\ell}\right)}$ .\n
\n- \n t =  $\frac{\bar{y}_{k\bullet} - \bar{y}_{\ell\bullet} - (\mu_k - \mu_\ell)}{\text{SE}(\bar{y}_{k\bullet} - \bar{y}_{\ell\bullet})} = \frac{\bar{y}_{k\bullet} - \bar{y}_{\ell\bullet} - (\mu_k - \mu_\ell)}{\sqrt{\text{MSE}\left(\frac{1}{n_k} + \frac{1}{n_\ell}\right)}} \sim t_{N-g}$ \n
\n

# Confidence Intervals (CIs) for Pairwise Differences

The 100(1 –  $\alpha$ )% confidence interval (C.I.) for  $\mu_k - \mu_\ell$  is

$$
\bar{y}_{k\bullet} - \bar{y}_{\ell\bullet} \pm t_{N-g,\alpha/2} \sqrt{\text{MSE}\left(\frac{1}{n_k} + \frac{1}{n_\ell}\right)}.
$$

### Confidence Intervals (CIs) for Pairwise Differences The 100(1 –  $\alpha$ )% confidence interval (C.I.) for  $\mu_k - \mu_\ell$  is

$$
\bar{y}_{k\bullet} - \bar{y}_{\ell\bullet} \pm t_{N-g,\alpha/2} \sqrt{\text{MSE}\left(\frac{1}{n_k} + \frac{1}{n_\ell}\right)}.
$$

Note this is neither the two-sample CI assuming equal SDs

$$
\bar{y}_{k\bullet}-\bar{y}_{\ell\bullet}\pm t_{n_k+n_{\ell}-2,\alpha/2}\sqrt{s_{\rho}^2\Big(\frac{1}{n_k}+\frac{1}{n_{\ell}}\Big)},\text{ where }s_{\rho}^2=\frac{(n_k-1)s_k^2+(n_{\ell}-1)s_{\ell}^2}{n_k+n_{\ell}-2},
$$

nor the two-sample CI not assuming equal SDs

$$
\bar{y}_{k\bullet} - \bar{y}_{\ell\bullet} \pm t_{df,\alpha/2} \sqrt{\frac{s_k^2}{n_k} + \frac{s_\ell^2}{n_\ell}}, \quad \text{where } df = \frac{(\frac{s_k^2}{n_k} + \frac{s_\ell^2}{n_\ell})^2}{\frac{1}{n_k - 1}(\frac{s_k^2}{n_k})^2 + \frac{1}{n_\ell - 1}(\frac{s_\ell^2}{n_\ell})^2}
$$

### Confidence Intervals (CIs) for Pairwise Differences The 100(1 –  $\alpha$ )% confidence interval (C.I.) for  $\mu_k - \mu_\ell$  is

$$
\bar{y}_{k\bullet} - \bar{y}_{\ell\bullet} \pm t_{N-g,\alpha/2} \sqrt{\text{MSE}\left(\frac{1}{n_k} + \frac{1}{n_\ell}\right)}.
$$

Note this is neither the two-sample CI assuming equal SDs

$$
\bar{y}_{k\bullet}-\bar{y}_{\ell\bullet}\pm t_{n_k+n_{\ell}-2,\alpha/2}\sqrt{s_{\rho}^2\Big(\frac{1}{n_k}+\frac{1}{n_{\ell}}\Big)},\text{ where }s_{\rho}^2=\frac{(n_k-1)s_k^2+(n_{\ell}-1)s_{\ell}^2}{n_k+n_{\ell}-2},
$$

nor the two-sample CI not assuming equal SDs

$$
\bar{y}_{k\bullet} - \bar{y}_{\ell\bullet} \pm t_{df,\alpha/2} \sqrt{\frac{s_k^2}{n_k} + \frac{s_\ell^2}{n_\ell}}, \quad \text{where } df = \frac{(\frac{s_k^2}{n_k} + \frac{s_\ell^2}{n_\ell})^2}{\frac{1}{n_k - 1}(\frac{s_k^2}{n_k})^2 + \frac{1}{n_\ell - 1}(\frac{s_\ell^2}{n_\ell})^2}
$$

▶ MSE =  $\frac{\sum_{i=1}^{g} \sum_{j=1}^{n_i} (y_{ij} - \bar{y}_{i\bullet})^2}{N-\sigma}$  $\frac{\sum_{j=1}^{j=1} \sqrt{2}}{N-g}$  calculated using the whole data is a more accurate estimator of  $\sigma^2$  than  $s_\rho^2$  or  $s_k^2$ ,  $s_\ell^2$  calculated using only data in the two groups compared

 $\blacktriangleright$  The critical value for the two-sample C.I. is larger

$$
t_{n_k+n_\ell-2,\alpha/2}>t_{N-g,\alpha/2}
$$

### Hypothesis Tests for Pairwise Differences

For testing the hypothesis H<sub>0</sub>:  $\mu_k - \mu_\ell = 0$ , the test statistic is

$$
t = \frac{\overline{y}_{k\bullet} - \overline{y}_{\ell\bullet}}{\text{SE}(\overline{y}_{k\bullet} - \overline{y}_{\ell\bullet})} = \frac{\overline{y}_{k\bullet} - \overline{y}_{\ell\bullet}}{\sqrt{\text{MSE}\left(\frac{1}{n_k} + \frac{1}{n_\ell}\right)}} \sim t_{N-g}
$$

If H<sub>a</sub>:  $\mu_k \neq \mu_{\ell}$  (two-sided),  $P$ -value  $=$ −|t| |t|  $=2*pt(abs(t), df, lower.tail=F)$ If  $H_a: \mu_k < \mu_\ell$  (lower one-sided),  $P-value =$ t  $= pt(t, df)$ If  $H_a: \mu_k > \mu_\ell$  (upper one-sided),  $P-value =$ t  $=$  pt(t, df, lower.tail=F)

The bell curve above is the *t*-curve with  $df = N - g$ .

Example: CI for Pairwise Diff. (Grass/Weed)

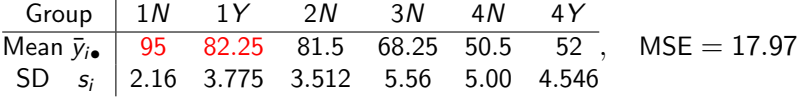

A 95% confidence interval for  $\mu_{1N} - \mu_{1Y}$  is

$$
\bar{y}_{1N\bullet} - \bar{y}_{1Y\bullet} \pm t_{18,0.025} \times \sqrt{\text{MSE}\left(\frac{1}{n_{1N}} + \frac{1}{n_{1Y}}\right)}
$$
  
= 95 - 82.25 ± 2.101 ×  $\sqrt{17.97\left(\frac{1}{4} + \frac{1}{4}\right)} = 12.75 \pm 6.30$ 

in which  $t_{18,0.025} = 2.101$  is found using the R command

 $qt(0.05/2, df = 18, lower$ **tail=F** $)$ [1] 2.101

Irrigation reduced the percentage of grass (bluestem) by 12.75% on average, with a margin of error of 6.30%, at 95% confidence. Example: Hyp Tests for Pairwise Diff. (Grass/Weed)

To test whether treatments 1N and 1Y have the same effect

$$
H_0: \mu_{1N} - \mu_{1Y} = 0
$$
 v.s.  $H_a: \mu_{1N} - \mu_{1Y} \neq 0$ 

the test statistic is

$$
t = \frac{\bar{y}_{1N\bullet} - \bar{y}_{1Y\bullet}}{\sqrt{\text{MSE}\left(\frac{1}{n_{1N}} + \frac{1}{n_{1Y}}\right)}} = \frac{95 - 82.25}{\sqrt{17.97\left(\frac{1}{4} + \frac{1}{4}\right)}} \approx \frac{12.75}{2.9975} \approx 4.253
$$

with df =  $N - g = 24 - 6 = 18$ . The two-sided P-value is

#### $2*pt(4.235, df = 18, lower$ **tail=F)** [1] 0.000498

As the P-value *<* 0*.*05, we again confirm that irrigation made grass (bluestem) less competitive.
Pairwise t-Tests using emmeans in R

The R library emmeans can perform pairwise comparisons between all pairs of treatments.

```
library(emmeans)
mod1 = av(percent - trt, data = grass)mod1emm = emmeans(mod1, "trt")pairs(mod1emm, infer=c(T,T), level=0.95, adjust="none")
```
See the output on the next page.

The output would include both confidence intervals and hypothesis tests if adding  $infer=c(T,T)$ .

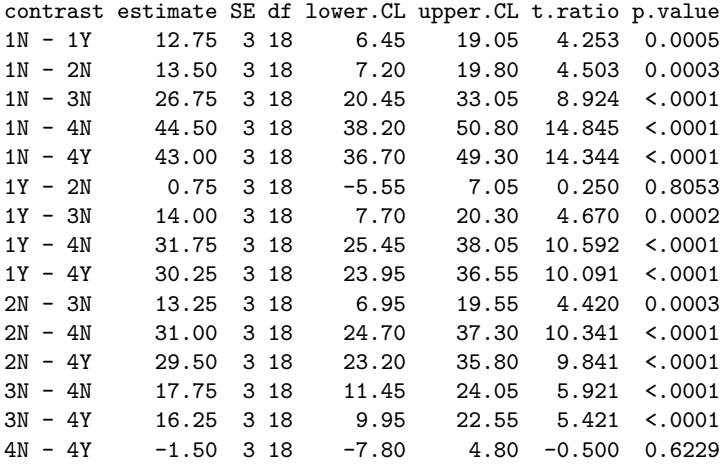

Confidence level used: 0.95

The pwpm() function in the emmeans library can display the P-values of pairwise comparison concisely.

```
pwpm(mod1emm, adjust="none")
      1N 1Y 2N 3N 4N 4Y
1N [95.0] 0.0005 0.0003 <.0001 <.0001 <.0001
1Y 12.75 [82.2] 0.8053 0.0002 <.0001 <.0001
2N 13.50 0.75 [81.5] 0.0003 <.0001 <.0001
3N 26.75 14.00 13.25 [68.3] <.0001 <.0001
4N 44.50 31.75 31.00 17.75 [50.5] 0.6229
4Y 43.00 30.25 29.50 16.25 -1.50 [52.0]
Row and column labels: trt
Upper triangle: P values
Diagonal: [Estimates] (emmean)
Lower triangle: Comparisons (estimate) earlier vs. later
```
# Underline Diagrams (p.88, Section 5.4.1 in Oehlert's book)

a concise way to summarize pairwise comparisons

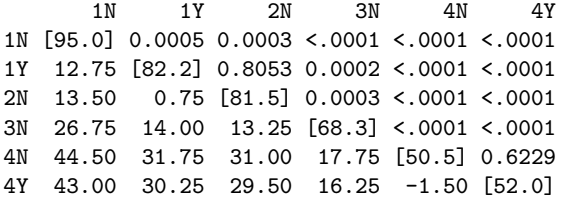

#### How to make a **underline diagram**?

- 1. Write out group labels horizontally in **increasing order sorted by group means**
- 2. (Optional) Write the group mean  $\bar{y}_{i\bullet}$  under the corresponding group label
- 3. Draw a line segment under a set of groups if no two groups in that set of groups are significantly different from each other

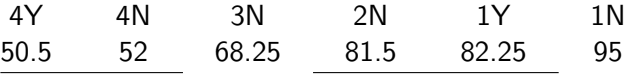

Answer the following questions based on the underline diagram for pairwise comparisons of the 5 treatments  $A, B, C, D$  and  $E$  in a randomized experiment.

$$
C \quad B \quad A \quad D \quad E
$$

 $\triangleright$  Order the means of the 5 groups from low to high.

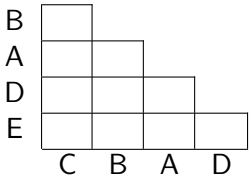

Answer the following questions based on the underline diagram for pairwise comparisons of the 5 treatments  $A, B, C, D$  and  $E$  in a randomized experiment.

$$
C \quad B \quad A \quad D \quad E
$$

 $\triangleright$  Order the means of the 5 groups from low to high.

 $C < B < A < D < E$ 

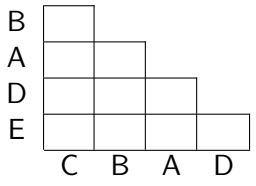

Answer the following questions based on the underline diagram for pairwise comparisons of the 5 treatments  $A, B, C, D$  and  $E$  in a randomized experiment.

$$
C \quad B \quad A \quad D \quad E
$$

 $\triangleright$  Order the means of the 5 groups from low to high.

 $C < B < A < D < E$ 

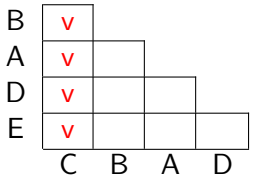

Answer the following questions based on the underline diagram for pairwise comparisons of the 5 treatments  $A, B, C, D$  and  $E$  in a randomized experiment.

$$
C \quad B \quad A \quad D \quad E
$$

 $\triangleright$  Order the means of the 5 groups from low to high.

 $C < B < A < D < E$ 

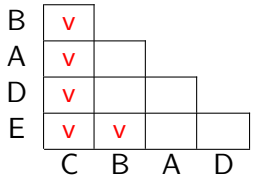

Answer the following questions based on the underline diagram for pairwise comparisons of the 5 treatments  $A, B, C, D$  and  $E$  in a randomized experiment.

$$
C \quad B \quad A \quad D \quad E
$$

 $\triangleright$  Order the means of the 5 groups from low to high.

 $C < B < A < D < E$ 

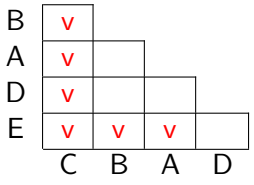

- $\blacktriangleright$  It's an awful lot of work to to compare every pair of groups. One needs to compute the SE, the t-statistic, and P-value for each pair of groups. When there are  $g$  groups, there are  $\binom{g}{2}$  $\binom{g}{2} = g(g-1)/2$  pairs to compare with.
- $\triangleright$  When all groups are of the same size *n*, an easier way to do pairwise comparisons of all treatments is to compute the **least significant difference** (LSD), which is the minimum amount by which two means must differ in order to be considered statistically different.

 $\triangleright$  When all groups are of the same size n, the SEs of pairwise comparisons all equal to

$$
\mathsf{SE} = \sqrt{\mathsf{MSE}\left(\frac{1}{n} + \frac{1}{n}\right)}
$$

 $\triangleright$  When all groups are of the same size *n*, the SEs of pairwise comparisons all equal to

$$
\mathsf{SE} = \sqrt{\mathsf{MSE}\left(\frac{1}{n} + \frac{1}{n}\right)}
$$

 $\blacktriangleright$  To be significant at level  $\alpha$ , the *t*-statistic for pairwise comparison

$$
t=\frac{\bar{y}_{k\bullet}-\bar{y}_{\ell\bullet}}{\mathsf{SE}}
$$

 ${\sf must\ be\ at\ least\ } t_{N-g,\alpha/2}$  in absolute value

 $\triangleright$  When all groups are of the same size *n*, the SEs of pairwise comparisons all equal to

$$
\mathsf{SE} = \sqrt{\mathsf{MSE}\left(\frac{1}{n} + \frac{1}{n}\right)}
$$

 $\blacktriangleright$  To be significant at level  $\alpha$ , the *t*-statistic for pairwise comparison

$$
t = \frac{\bar{y}_{k\bullet} - \bar{y}_{\ell\bullet}}{\mathsf{SE}}
$$

 ${\sf must\ be\ at\ least\ } t_{N-g,\alpha/2}$  in absolute value

**►** So  $\mu_k$  and  $\mu_\ell$  are significantly different at level  $\alpha$  if and only if  $\bar{y}_{k\bullet} - \bar{y}_{\ell\bullet}$  is at least

$$
t_{N-g,\alpha/2}\sqrt{\text{MSE}\left(\frac{1}{n}+\frac{1}{n}\right)} = \text{LSD}
$$

in absolute value, which is called the *least significant* difference (LSD)

# Example: Least Significant Difference (Grass/Weed)

For the Grass/Weed experiment, the critical value at  $\alpha = 5\%$ significance is  $t_{N-g,\alpha/2} = t_{24-6,0.025} \approx 2.101$ , the LSD at 5% level is

$$
\text{LSD} = t_{N-g,\alpha/2} \sqrt{\text{MSE}\left(\frac{1}{n} + \frac{1}{n}\right)} = 2.101 \sqrt{17.97 \left(\frac{1}{4} + \frac{1}{4}\right)} \approx 6.30
$$

Two treatments are significantly different at 5% level if and only if their means differ by 6.30 or more.

Only the pairs (4Y, 4N) and (2N, 1Y) are not significantly different, as they are the only pairs differ by less than 6.30 in mean.

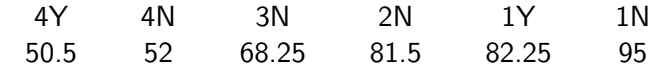

## <span id="page-50-0"></span>**[Contrasts](#page-50-0)**

### Quantities of Interest Other Than Pairwise Differences (1)

For the Grass/Weed experiment, we are also interested in

**Q1** Irrigation effect:  $\mu_{1N} - \mu_{1Y}$  or  $\mu_{4N} - \mu_{4Y}$  or the combination

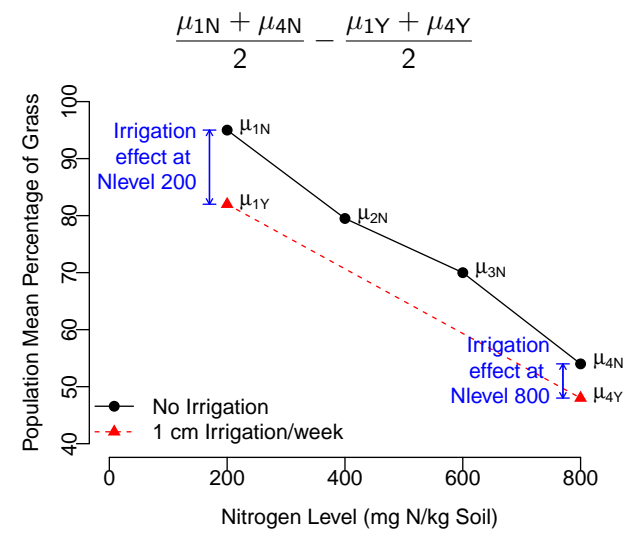

## Quantities of Interest Other Than Pairwise Differences (2)

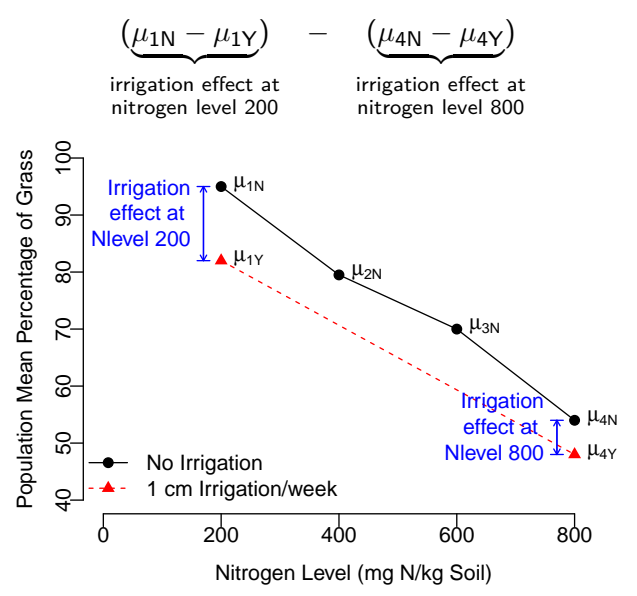

## Quantities of Interest Other Than Pairwise Differences (3)

For the Grass/Weed experiment, we are also interested in

**Q3** Nitrogen effect:  $\mu_{1N} - \mu_{2N}$ ,  $\mu_{2N} - \mu_{3N}$ , etc.

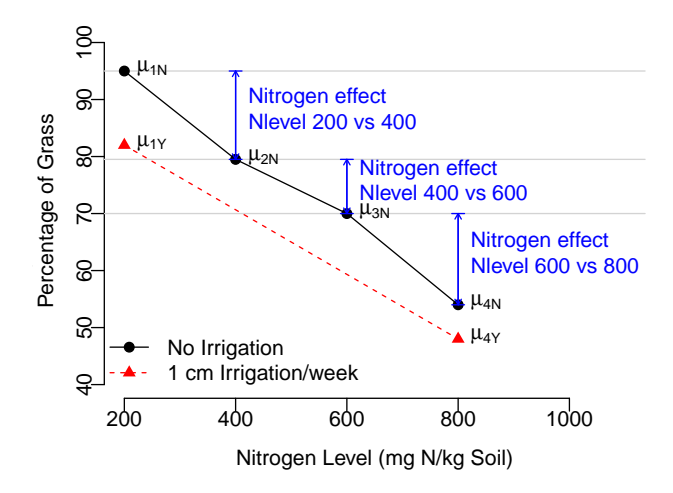

## Quantities of Interest Other Than Pairwise Differences (4)

**Q4** Is the nitrogen effect **linear**?

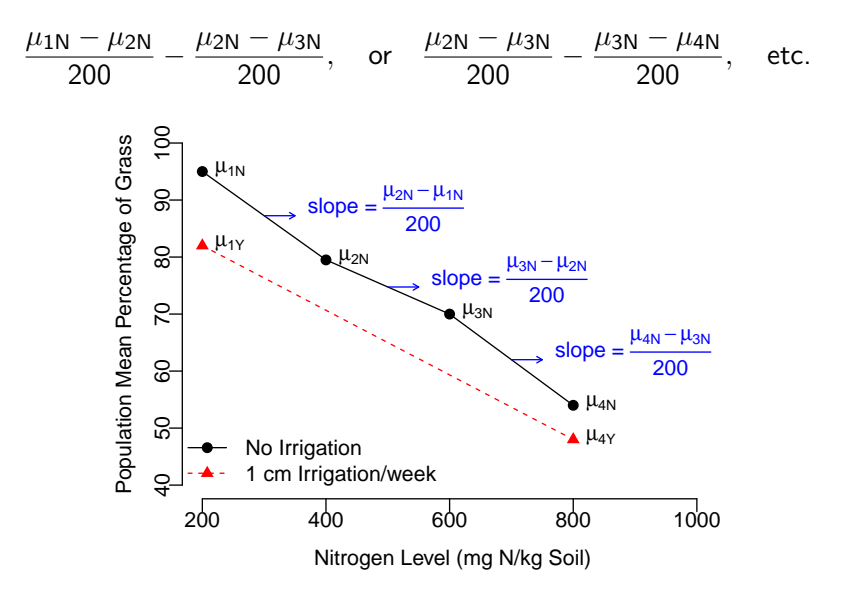

All the quantities above are **contrasts**.

A  $\boldsymbol{\mathsf{contrast}}$  is a linear combination of group means  $\mu_i$ 's

$$
C=\sum\nolimits_{i=1}^g c_i \mu_i
$$

where  $c_i$ 's are known coefficients that add up to 0,  $\sum_{i=1}^g c_i = 0.$ 

All the quantities above are **contrasts**.

A  $\boldsymbol{\mathsf{contrast}}$  is a linear combination of group means  $\mu_i$ 's

$$
C=\sum\nolimits_{i=1}^g c_i \mu_i
$$

where  $c_i$ 's are known coefficients that add up to 0,  $\sum_{i=1}^g c_i = 0.$ 

$$
C = \frac{\mu_{1N} + \mu_{4N}}{2} - \frac{\mu_{1Y} + \mu_{4Y}}{2}
$$

All the quantities above are **contrasts**.

A  $\boldsymbol{\mathsf{contrast}}$  is a linear combination of group means  $\mu_i$ 's

$$
C=\sum\nolimits_{i=1}^g c_i \mu_i
$$

where  $c_i$ 's are known coefficients that add up to 0,  $\sum_{i=1}^g c_i = 0.$ 

$$
C = \frac{\mu_{1N} + \mu_{4N}}{2} - \frac{\mu_{1Y} + \mu_{4Y}}{2}
$$
  
= 0.5 \mu\_{1N} + 0.5 \mu\_{4N} + (-0.5) \mu\_{1Y} + (-0.5) \mu\_{4Y} + 0 \mu\_{2N} + 0 \mu\_{3N}

All the quantities above are **contrasts**.

A  $\boldsymbol{\mathsf{contrast}}$  is a linear combination of group means  $\mu_i$ 's

$$
C=\sum\nolimits_{i=1}^g c_i \mu_i
$$

where  $c_i$ 's are known coefficients that add up to 0,  $\sum_{i=1}^g c_i = 0.$ 

$$
C = \frac{\mu_{1N} + \mu_{4N}}{2} - \frac{\mu_{1Y} + \mu_{4Y}}{2}
$$
  
= 0.5 \mu\_{1N} + 0.5 \mu\_{4N} + (-0.5) \mu\_{1Y} + (-0.5) \mu\_{4Y} + 0 \mu\_{2N} + 0 \mu\_{3N}  
\n  
\n
$$
\downarrow \qquad \downarrow \qquad \downarrow \qquad \downarrow \qquad \downarrow \qquad \downarrow
$$
  
\n
$$
C_{1N} \qquad C_{4N} \qquad C_{1Y} \qquad C_{4Y} \qquad C_{2N} \qquad C_{3N}
$$

All the quantities above are **contrasts**.

A  $\boldsymbol{\mathsf{contrast}}$  is a linear combination of group means  $\mu_i$ 's

$$
C=\sum\nolimits_{i=1}^g c_i \mu_i
$$

where  $c_i$ 's are known coefficients that add up to 0,  $\sum_{i=1}^g c_i = 0.$ 

$$
C = \frac{\mu_{1N} + \mu_{4N}}{2} - \frac{\mu_{1Y} + \mu_{4Y}}{2}
$$
  
= 0.5 \mu\_{1N} + 0.5 \mu\_{4N} + (-0.5) \mu\_{1Y} + (-0.5) \mu\_{4Y} + 0 \mu\_{2N} + 0 \mu\_{3N}  
\n  
\n
$$
\downarrow \qquad \downarrow \qquad \downarrow \qquad \downarrow \qquad \downarrow \qquad \downarrow
$$
  
\n
$$
C_{1N} \qquad C_{4N} \qquad C_{1Y} \qquad C_{4Y} \qquad C_{2N} \qquad C_{3N}
$$

Observe that 
$$
c_{1N} + c_{4N} + c_{1Y} + c_{4Y} + c_{2N} + c_{3N}
$$
  
= 0.5 + 0.5 + (-0.5) + (-0.5) + 0 + 0 = 0

$$
C = (\mu_{1N} - \mu_{1Y}) - (\mu_{4N} - \mu_{4Y})
$$

$$
C = (\mu_{1N} - \mu_{1Y}) - (\mu_{4N} - \mu_{4Y})
$$
  
= 1  $\mu_{1N} + (-1)\mu_{1Y} + (-1)\mu_{4N} + 1 \mu_{4Y} + 0 \mu_{2N} + 0 \mu_{3N}$ 

$$
C = (\mu_{1N} - \mu_{1Y}) - (\mu_{4N} - \mu_{4Y})
$$
  
= 1  $\mu_{1N} + (-1)\mu_{1Y} + (-1)\mu_{4N} + 1 \mu_{4Y} + 0 \mu_{2N} + 0 \mu_{3N}$   
 $\downarrow \qquad \downarrow \qquad \downarrow \qquad \downarrow \qquad \downarrow \qquad \downarrow$   
 $c_{1N}$   $c_{1Y}$   $c_{4N}$   $c_{4Y}$   $c_{2N}$   $c_{3N}$ 

Q2 Does the irrigation effect change with nitrogen levels?

$$
C = (\mu_{1N} - \mu_{1Y}) - (\mu_{4N} - \mu_{4Y})
$$
  
= 1  $\mu_{1N} + (-1)\mu_{1Y} + (-1)\mu_{4N} + 1 \mu_{4Y} + 0 \mu_{2N} + 0 \mu_{3N}$   
 $\downarrow \qquad \downarrow \qquad \downarrow \qquad \downarrow \qquad \downarrow \qquad \downarrow$   
 $c_{1N}$   $c_{1Y}$   $c_{4N}$   $c_{4Y}$   $c_{2N}$   $c_{3N}$ 

Observe that  $\sum_i c_i = 1 + (-1) + (-1) + 1 + 0 + 0 = 0$ .

Q<sub>2</sub> Does the irrigation effect change with nitrogen levels?

$$
C = (\mu_{1N} - \mu_{1Y}) - (\mu_{4N} - \mu_{4Y})
$$
  
= 1  $\mu_{1N} + (-1)\mu_{1Y} + (-1)\mu_{4N} + 1 \mu_{4Y} + 0 \mu_{2N} + 0 \mu_{3N}$   
 $\downarrow \qquad \downarrow \qquad \downarrow \qquad \downarrow \qquad \downarrow \qquad \downarrow$   
 $c_{1N}$   $c_{1Y}$   $c_{4N}$   $c_{4Y}$   $c_{2N}$   $c_{3N}$ 

$$
C = \frac{\mu_{1N} - \mu_{2N}}{200} - \frac{\mu_{2N} - \mu_{3N}}{200}
$$

Q<sub>2</sub> Does the irrigation effect change with nitrogen levels?

$$
C = (\mu_{1N} - \mu_{1Y}) - (\mu_{4N} - \mu_{4Y})
$$
  
= 1  $\mu_{1N} + (-1)\mu_{1Y} + (-1)\mu_{4N} + 1 \mu_{4Y} + 0 \mu_{2N} + 0 \mu_{3N}$   
 $\downarrow \qquad \downarrow \qquad \downarrow \qquad \downarrow \qquad \downarrow \qquad \downarrow$   
 $c_{1N}$   $c_{1Y}$   $c_{4N}$   $c_{4Y}$   $c_{2N}$   $c_{3N}$ 

$$
C = \frac{\mu_{1N} - \mu_{2N}}{200} - \frac{\mu_{2N} - \mu_{3N}}{200}
$$
  
=  $\frac{1}{200} \mu_{1N} + (\frac{-2}{200}) \mu_{2N} + \frac{1}{200} \mu_{3N} + 0 \mu_{4N} + 0 \mu_{1Y} + 0 \mu_{4Y}$ 

Q<sub>2</sub> Does the irrigation effect change with nitrogen levels?

$$
C = (\mu_{1N} - \mu_{1Y}) - (\mu_{4N} - \mu_{4Y})
$$
  
= 1  $\mu_{1N} + (-1)\mu_{1Y} + (-1)\mu_{4N} + 1 \mu_{4Y} + 0 \mu_{2N} + 0 \mu_{3N}$   
 $\downarrow \qquad \downarrow \qquad \downarrow \qquad \downarrow \qquad \downarrow \qquad \downarrow$   
 $c_{1N}$   $c_{1Y}$   $c_{4N}$   $c_{4Y}$   $c_{2N}$   $c_{3N}$ 

$$
C = \frac{\mu_{1N} - \mu_{2N}}{200} - \frac{\mu_{2N} - \mu_{3N}}{200}
$$
  
=  $\frac{1}{200} \mu_{1N} + (\frac{-2}{200}) \mu_{2N} + \frac{1}{200} \mu_{3N} + 0 \mu_{4N} + 0 \mu_{1Y} + 0 \mu_{4Y}$   
+  $\downarrow$   $\downarrow$ 

Q2 Does the irrigation effect change with nitrogen levels?

$$
C = (\mu_{1N} - \mu_{1Y}) - (\mu_{4N} - \mu_{4Y})
$$
  
= 1  $\mu_{1N} + (-1)\mu_{1Y} + (-1)\mu_{4N} + 1 \mu_{4Y} + 0 \mu_{2N} + 0 \mu_{3N}$   
 $\downarrow \qquad \downarrow \qquad \downarrow \qquad \downarrow \qquad \downarrow \qquad \downarrow$   
 $c_{1N}$   $c_{1Y}$   $c_{4N}$   $c_{4Y}$   $c_{2N}$   $c_{3N}$ 

$$
C = \frac{\mu_{1N} - \mu_{2N}}{200} - \frac{\mu_{2N} - \mu_{3N}}{200}
$$
  
=  $\frac{1}{200} \mu_{1N} + (\frac{-2}{200}) \mu_{2N} + \frac{1}{200} \mu_{3N} + 0 \mu_{4N} + 0 \mu_{1Y} + 0 \mu_{4Y}$   
+  $\downarrow \qquad \downarrow \qquad \downarrow \qquad \downarrow$   
 $c_{1N}$   $c_{2N}$   $c_{3N}$   $c_{4N}$   $c_{1Y}$   $c_{4Y}$   
Observe that  $\sum_{i} c_{i} = \frac{1}{200} + (\frac{-2}{200}) + \frac{1}{200} + 0 + 0 + 0 = 0$ .

▶ **Every pairwise comparison is a contrast!**  $(C = \mu_k - \mu_\ell)$ 

- ▶ **Every pairwise comparison is a contrast!**  $(C = \mu_k \mu_\ell)$  $c_k = 1$ ,  $c_\ell = -1$ , all other  $c_i$ 's are 0, and  $\sum_{i=1}^{g} c_i = 1 + (-1) + 0 + \cdots + 0 = 0$
- ▶ **A** single treatment mean  $C = \mu_k$  is NOT a contrast

▶ **Every pairwise comparison is a contrast!**  $(C = \mu_k - \mu_\ell)$  $c_k = 1$ ,  $c_\ell = -1$ , all other  $c_i$ 's are 0, and  $\sum_{i=1}^{g} c_i = 1 + (-1) + 0 + \cdots + 0 = 0$ ▶ **A** single treatment mean  $C = \mu_k$  is NOT a contrast **•** Is  $C = \frac{\mu_1 + \mu_2}{2}$  $\frac{+\mu_2}{2} - \frac{\mu_3 + \mu_4 + \mu_5}{3}$  $\frac{3}{3}$  a contrast?

**b** Is 
$$
C = \frac{\mu_1 + \mu_2}{2} - \frac{\mu_3 + \mu_4}{2} + \mu_5
$$
 a contrast?

▶ **Every pairwise comparison is a contrast!**  $(C = \mu_k - \mu_\ell)$  $c_k = 1$ ,  $c_\ell = -1$ , all other  $c_i$ 's are 0, and  $\sum_{i=1}^{g} c_i = 1 + (-1) + 0 + \cdots + 0 = 0$ ▶ **A** single treatment mean  $C = \mu_k$  is NOT a contrast **•** Is  $C = \frac{\mu_1 + \mu_2}{2}$  $\frac{+\mu_2}{2} - \frac{\mu_3 + \mu_4 + \mu_5}{3}$  $\frac{3}{3}$  a contrast? Yes.

$$
c_1 = c_2 = \frac{1}{2}
$$
,  $c_3 = c_4 = c_5 = -\frac{1}{3}$ , which add up to 0.

**Example 15** 
$$
C = \frac{\mu_1 + \mu_2}{2} - \frac{\mu_3 + \mu_4}{2} + \mu_5 \text{ a contrast?}
$$
## More Examples of Contrasts

▶ **Every pairwise comparison is a contrast!**  $(C = \mu_k - \mu_\ell)$  $c_k = 1$ ,  $c_\ell = -1$ , all other  $c_i$ 's are 0, and  $\sum_{i=1}^{g} c_i = 1 + (-1) + 0 + \cdots + 0 = 0$ ▶ **A** single treatment mean  $C = \mu_k$  is NOT a contrast **•** Is  $C = \frac{\mu_1 + \mu_2}{2}$  $\frac{+\mu_2}{2} - \frac{\mu_3 + \mu_4 + \mu_5}{3}$  $\frac{3}{3}$  a contrast? Yes.

$$
c_1 = c_2 = \frac{1}{2}
$$
,  $c_3 = c_4 = c_5 = -\frac{1}{3}$ , which add up to 0.

**Example 15** 
$$
C = \frac{\mu_1 + \mu_2}{2} - \frac{\mu_3 + \mu_4}{2} + \mu_5 \text{ a contrast?}
$$

## More Examples of Contrasts

▶ **Every pairwise comparison is a contrast!**  $(C = \mu_k - \mu_\ell)$  $c_k = 1$ ,  $c_\ell = -1$ , all other  $c_i$ 's are 0, and  $\sum_{i=1}^{g} c_i = 1 + (-1) + 0 + \cdots + 0 = 0$ ▶ **A** single treatment mean  $C = \mu_k$  is NOT a contrast **•** Is  $C = \frac{\mu_1 + \mu_2}{2}$  $\frac{+\mu_2}{2} - \frac{\mu_3 + \mu_4 + \mu_5}{3}$  $\frac{3}{3}$  a contrast? Yes.

$$
c_1 = c_2 = \frac{1}{2}
$$
,  $c_3 = c_4 = c_5 = -\frac{1}{3}$ , which add up to 0.

**b** Is 
$$
C = \frac{\mu_1 + \mu_2}{2} - \frac{\mu_3 + \mu_4}{2} + \mu_5
$$
 a contrast? No.  
 $c_1 = c_2 = \frac{1}{2}$ ,  $c_3 = c_4 = -\frac{1}{2}$ ,  $c_5 = 1$ , which add up to 1, not 0.

## Estimator and Confidence Interval for a Contrast

A natural estimator for a contrast  $\mathcal{C} = \sum_{i=1}^g c_i \mu_i$  is

$$
\widehat{C}=\sum_{i=1}^g c_i \bar{y}_{i\bullet}
$$

### Estimator and Confidence Interval for a Contrast

A natural estimator for a contrast  $\mathcal{C} = \sum_{i=1}^g c_i \mu_i$  is

$$
\widehat{C}=\sum_{i=1}^g c_i \bar{y}_i.
$$

As  $\bar{y}_{1\bullet}$ ,  $\bar{y}_{2\bullet}$ , ..., and  $\bar{y}_{g\bullet}$  are indep. of each other, we know

$$
\mathbb{V}\left(\sum_{i=1}^g c_i \bar{y}_{i\bullet}\right) = \sum_{i=1}^g \mathbb{V}(c_i \bar{y}_{i\bullet}) = \sum_{i=1}^g c_i^2 \mathbb{V}(\bar{y}_{i\bullet}) = \sum_{i=1}^g c_i^2 \frac{\sigma^2}{n_i}.
$$

#### Estimator and Confidence Interval for a Contrast

A natural estimator for a contrast  $\mathcal{C} = \sum_{i=1}^g c_i \mu_i$  is

$$
\widehat{C}=\sum_{i=1}^g c_i \bar{y}_i.
$$

As  $\bar{y}_{1\bullet}, \bar{y}_{2\bullet}, \ldots$ , and  $\bar{y}_{g\bullet}$  are indep. of each other, we know

$$
\mathbb{V}\left(\sum_{i=1}^g c_i \overline{y}_{i\bullet}\right) = \sum_{i=1}^g \mathbb{V}(c_i \overline{y}_{i\bullet}) = \sum_{i=1}^g c_i^2 \mathbb{V}(\overline{y}_{i\bullet}) = \sum_{i=1}^g c_i^2 \frac{\sigma^2}{n_i}.
$$

The SD and SE of the estimator  $\hat{C}$ 

$$
SD(\widehat{C}) = \sqrt{\sigma^2 \sum_{i=1}^{g} \frac{c_i^2}{n_i}}, \qquad \text{SE}(\widehat{C}) = \sqrt{\text{MSE} \times \sum_{i=1}^{g} \frac{c_i^2}{n_i}}
$$

A  $(1 - \alpha)100\%$  confidence interval for the contrast C is

$$
\widehat{C} \pm t_{N-g,\alpha/2} \times \text{SE}(\widehat{C})
$$

## Hypothesis Testing for a Contrast

To test whether a contrast C is 0,  $H_0$  :  $C = 0$ , the test statistic is

$$
t = \frac{\hat{C}}{\text{SE}(\hat{C})} = \frac{\sum_{i=1}^{g} c_i \bar{y}_{i\bullet}}{\sqrt{\text{MSE} \times \sum_{i=1}^{g} \frac{c_i^2}{n_i}}} \sim t_{N-g}
$$
\nIf H<sub>a</sub>:  $C \neq 0$  (two-sided),  
\n
$$
P\text{-value} = \frac{1}{-|t|} \cdot \frac{1}{|t|} = 2 \text{*pt}(\text{abs}(t), df, lower.tail=F)
$$
\nIf H<sub>a</sub>:  $C < 0$  (lower one-sided),  
\n
$$
P\text{-value} = \frac{1}{t} = pt(t, df)
$$
\nIf H<sub>a</sub>:  $C > 0$  (upper one-sided),  
\n
$$
P\text{-value} = \frac{1}{t} = pt(t, df, lower.tail=F)
$$

The bell curve above is the *t*-curve with  $df = N - g$ .

Group 1N 1Y 2N 3N 4N 4Y<br> $\frac{7}{x}$  95 82.25 81.5 68.25 50.5 52  $\frac{1}{\bar{y}}$  95 82.25 81.5 68.25 50.5 52, MSE = 17.97

The contrast we consider is

$$
C = (\mu_{1N} - \mu_{1Y}) - (\mu_{4N} - \mu_{4Y})
$$

irrigation effect at<br>
nitro level = 200 nitro level = 800 irrigation effect at

in which  $(c_{1N}, c_{1Y}, c_{2N}, c_{3N}, c_{4N}, c_{4Y}) = (1, -1, 0, 0, -1, 1)$ .

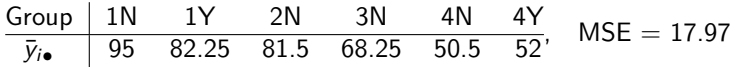

The contrast we consider is

$$
C = \underbrace{(\mu_{1N} - \mu_{1Y})}_{\text{irrigation effect at} \atop \text{nitro level} = 200} - \underbrace{(\mu_{4N} - \mu_{4Y})}_{\text{nitro level} = 800}
$$

in which  $(c_{1N}, c_{1Y}, c_{2N}, c_{3N}, c_{4N}, c_{4Y}) = (1, -1, 0, 0, -1, 1)$ .

The contrast is estimated by

$$
\hat{C} = \bar{y}_{1N\bullet} - \bar{y}_{1Y\bullet} - (\bar{y}_{4N\bullet} - \bar{y}_{4Y\bullet}) = 95 - 82.25 - (50.5 - 52) = 14.25.
$$

$$
\begin{array}{c|cccccc} Group & 1N & 1Y & 2N & 3N & 4N & 4Y \\ \hline \bar{y}_{i\bullet} & 95 & 82.25 & 81.5 & 68.25 & 50.5 & 52 \\ \end{array} \quad\text{MSE} = 17.97
$$

The contrast we consider is

$$
C = \underbrace{(\mu_{1N} - \mu_{1Y})}_{\text{irrigation effect at} \atop \text{nitro level} = 200} - \underbrace{(\mu_{4N} - \mu_{4Y})}_{\text{nitro level} = 800}
$$

in which  $(c_{1N}, c_{1Y}, c_{2N}, c_{3N}, c_{4N}, c_{4Y}) = (1, -1, 0, 0, -1, 1)$ .

The contrast is estimated by

$$
\hat{C} = \bar{y}_{1N\bullet} - \bar{y}_{1Y\bullet} - (\bar{y}_{4N\bullet} - \bar{y}_{4Y\bullet}) = 95 - 82.25 - (50.5 - 52) = 14.25.
$$

with the standard error

$$
SE(\widehat{C}) = \sqrt{MSE \sum_{i=1}^{g} \frac{c_i^2}{n_i}} = \sqrt{17.97 \left(\frac{1^2}{4} + \frac{(-1)^2}{4} + \frac{(-1)^2}{4} + \frac{1^2}{4}\right)} \approx 4.24
$$

To test whether the irrigation effect changes with nitrogen level H<sub>0</sub>:  $C = (\mu_{1N} - \mu_{1Y}) - (\mu_{4N} - \mu_{4Y}) = 0$  v.s. H<sub>a</sub>:  $C ≠ 0$ , the t-statistic is

$$
t = \frac{\widehat{C}}{\text{SE}(\widehat{C})} = \frac{14.25}{4.24} \approx 3.36
$$

with df =  $N - g = 24 - 6 = 18$ .

The two-sided *p*-value is

```
2*pt(3.36,df=18, lower.tail=F)
[1] 0.003487
```
The small P-value indicates the irrigation effects are significantly different at the nitrogen level 200 and 800 mg N/kg soil.

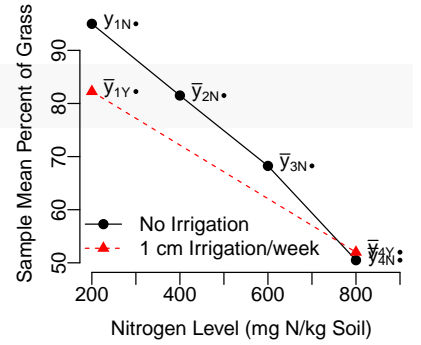

The 95% confidence interval for  $C = (\mu_{1N} - \mu_{1Y}) - (\mu_{4N} - \mu_{4Y})$  is

 $\hat{C} \pm t_{N-\sigma,0.025} \times \text{SE}(\hat{C}) \approx 14.25 \pm 2.101 \times 4.24 \approx (5.34, 23.16)$ 

in which  $t_{24-6,0.025}$  ≈ 2.101 is found by the R command

```
qt(0.025,df=18, lower.tail=F)
[1] 2.101
```
This means that the irrigation effect (% of grass w/ irrigation  $$  $w$ /o irrigation) is on average 5.34% to 23.16% higher at nitrogen level 200 than at level 800 mg N/kg soil, with 95% confidence.

Treatment 1N 1Y 2N 3N 4N 4Y<br>Mean  $\bar{y}_{\text{re}}$  95 82.25 81.5 68.25 50.5 52, MSE = 17.97 Mean  $\bar{y}_{i\bullet}$  95 82.25 81.5 68.25

The contrast we consider is

 $C = \frac{\mu_{1N} - \mu_{2N}}{200}$  $\frac{\mu - \mu_{2N}}{200} - \frac{\mu_{2N} - \mu_{3N}}{200}$  $\frac{\mu_1 - \mu_{3N}}{200} = \frac{\mu_{1N} - 2\mu_{2N} + \mu_{3N}}{200}$ 200 with the coefficients  $(c_{1N}, c_{2N}, c_{3N}) = (\frac{1}{200}, \frac{-2}{200}, \frac{1}{200})$ .

Treatment 1N 1Y 2N 3N 4N 4Y<br>Mean  $\bar{y}_{i}$  95 82.25 81.5 68.25 50.5 52' Mean  $\overline{y}_{i\bullet}$  95 82.25 81.5 68.25 50.5 52, MSE = 17.97

The contrast we consider is

 $C = \frac{\mu_{1N} - \mu_{2N}}{200}$  $\frac{\mu - \mu_{2N}}{200} - \frac{\mu_{2N} - \mu_{3N}}{200}$  $\frac{\mu_1 - \mu_{3N}}{200} = \frac{\mu_{1N} - 2\mu_{2N} + \mu_{3N}}{200}$ 200 with the coefficients  $(c_{1N}, c_{2N}, c_{3N}) = (\frac{1}{200}, \frac{-2}{200}, \frac{1}{200})$ .

The contrast is estimated by

$$
\widehat{C} = \frac{\overline{y}_{1N\bullet} - 2\overline{y}_{2N\bullet} + \overline{y}_{3N\bullet}}{200} = \frac{95 - 2 \times 81.5 + 68.25}{200} = \frac{0.25}{200} = 0.00125.
$$

with

$$
SE(\widehat{C}) = \sqrt{MSE \sum_{i=1}^{g} \frac{c_i^2}{n_i}} = \sqrt{17.97 \left( \frac{(1/200)^2}{4} + \frac{(\frac{-2}{200})^2}{4} + \frac{(1/200)^2}{4} \right)} \approx 0.026
$$

To test whether the nitrogen effect is linear, the t-statistic is

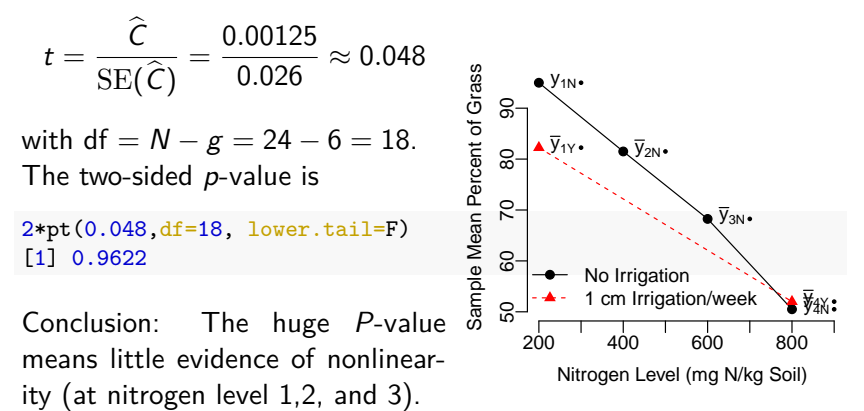

To test whether the nitrogen effect is linear, the t-statistic is

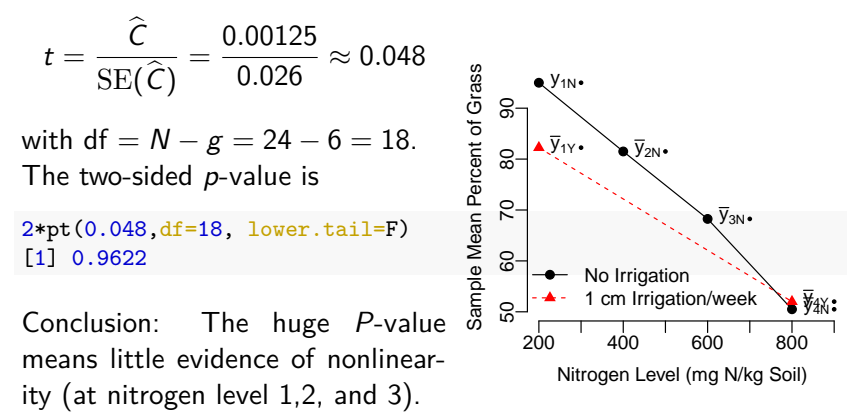

Remark: One can also test the linearity at level 2, 3, and 4

$$
C=\frac{\mu_{2N}-\mu_{3N}}{200}-\frac{\mu_{3N}-\mu_{4N}}{200}=\frac{\mu_{2N}-2\mu_{3N}+\mu_{4N}}{200}.
$$

which is left as an exercise.

# Inference for Contrasts in R

The R library emmeans can produce confidence intervals can conduct tests for contrasts.

e.g., for the interaction contrast  $C = (\mu_{1N} - \mu_{1Y}) - (\mu_{4N} - \mu_{4Y})$ :

```
grass$trt = as.factor(grass$trt)levels(grass$trt)
[1] "1N" "1Y" "2N" "3N" "4N" "4Y"
mod1 = av(percent - trt, data = grass)mod1emm = emmeans(mod1, "trt")
contrast(mod1emm, list(interaction=c(1, -1, 0, 0, -1, 1)),
        infer=c(T,T), level=0.95, side="two-sided")
contrast estimate SE df lower.CL upper.CL t.ratio p.value
 interaction 14.2 4.24 18 5.34 23.2 3.361 0.0035
```
Confidence level used: 0.95

Inference for Contrasts in R

$$
Contrast C = \frac{\mu_{1N} - 2\mu_{2N} + \mu_{3N}}{200}
$$

contrast(mod1emm, list(lin123=c(1, 0, -2, 1, 0, 0)/200), infer=c(T,T), level=0.95, side="two-sided") contrast estimate SE df lower.CL upper.CL t.ratio p.value lin123 0.00125 0.026 18 -0.0533 0.0558 0.048 0.9621

Confidence level used: 0.95

$$
Contrast C = \frac{\mu_{2N} - 2\mu_{3N} + \mu_{4N}}{200}
$$

contrast(mod1emm, list(lin234=c(0, 0, 1, -2, 1, 0)/200), infer=c(T,T), level=0.95, side="two-sided") contrast estimate SE df lower.CL upper.CL t.ratio p.value lin234 -0.0225 0.026 18 -0.077 0.032 -0.867 0.3975

Confidence level used: 0.95